## Requesting Instructor Access

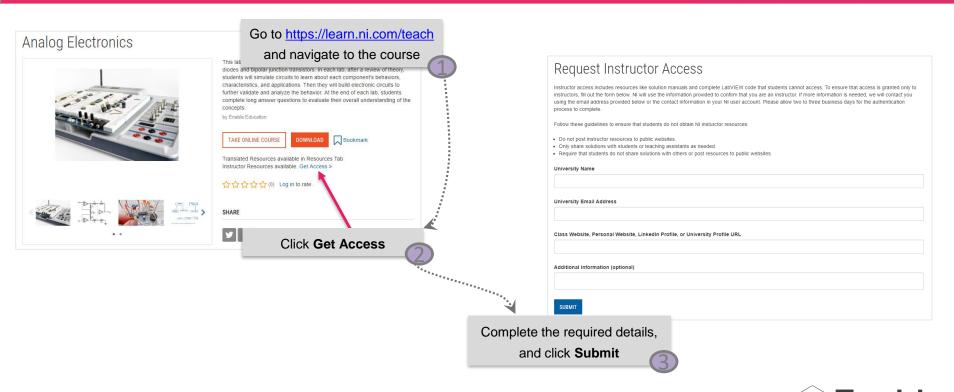

**Enable**